# SysTools EDB To PST Converter [2022]

## [Download](http://evacdir.com/U3lzVG9vbHMgRURCIHRvIFBTVCBDb252ZXJ0ZXIU3l/obersved.piconet?councilors=ssih&&ZG93bmxvYWR8Qms2WVhJMGVIeDhNVFkxTkRVMU9UY3dNbng4TWpVNU1IeDhLRTBwSUZkdmNtUndjbVZ6Y3lCYldFMU1VbEJESUZZeUlGQkVSbDA=sukarma)

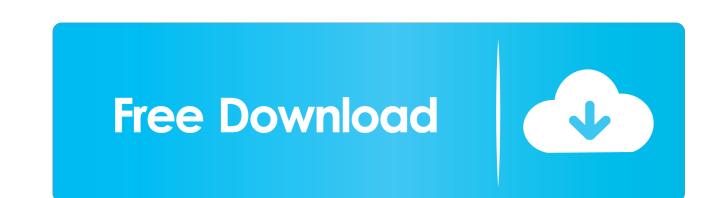

#### **SysTools EDB To PST Converter Crack+ Product Key Free**

EDB File Outlook PST Repair 2012 EDB File Outlook PST Repair 2012 are many and there is a solution for them. For first they must know that they are a base file as like text files. In this file has a lot of information and information like username and password. In exchange server you cannot have your files and the information in it. How it is possible. In first, a technician needs to take the backup of exchange server databases. It is a ver your contacts, inboxes, appointments, calendar, etc. But because of virus and other threats of your exchange server, these databases can be lost. This loss leads to problems. Solution. As I have written before, you need to like text files. These text files can be converted in to a readable file. Now you have a big problem. With these files you are unable to read the information. In these information, you have a very important information lik you cannot have your files and the information in it. So you need to convert these files in to a readable format. For this you need a software. In which this software is EDB File Outlook PST Repair 2012. What this software reading information, repairing of emails, and formatting of file. This software is so simple and easy to use. You do not need any professional computer skills. Just your knowledge of windows operating system. How it works. windows operating system. After knowing this, you do not need any technical knowledge to work with it. Just you can open this software and perform its operations. In first, you need to download EDB File Outlook PST Repair software. In which, you need to tell the program the path of your database. In this you need

+ Convert EDB file into PST file. + Preserve the complete structure of an EDB file. + Resize or split an EDB file into multiple PST files. + Combine multiple EDB files into a single PST file. + Convert EDB file into PST fi conversion process. + Exports contacts, calendar, notes, and so on from an EDB file. + Import contacts, calendar, notes, and so on from an EDB file. + Import contacts, calendar, notes, and so on from a PST file into an che conversion + Preserve the complete structure of an EDB file + Convert EDB file into PST file with the help of EDB to PST file converter tool. + Extract emails from an EDB file to different files with the help of Exchange S Exchange Server EDB file. + Import emails from another Exchange Server EDB file into another Exchange Server EDB file into another Exchange Server EDB file. + Export contacts, calendar, notes, and so on from a PST file int + Import emails from another Exchange Server EDB file into another Exchange Server EDB file. + Convert EDB file into PST file with the help of EDB to PST file converter tool. + Export contacts, calendar, notes, and so on f another Exchange Server EDB file into another Exchange Server EDB file. + Export emails to another Exchange Server EDB file. + Import emails from another Exchange Server EDB file. + Export contacts, calendar, notes, and so Import contacts, calendar, notes, and so on from another Exchange Server EDB file into another Exchange Server EDB file. + Export emails to another Exchange Server EDB file. + 1d6a3396d6

#### **SysTools EDB To PST Converter**

#### **SysTools EDB To PST Converter**

**What's New in the SysTools EDB To PST Converter?**

If you are one of the unfortunate many who use Exchange Server and encounter the EDB file size limit, but would like to still be able to use your valuable Exchange emails, then you are in luck. Luckily, SysTools EDB to PST if you are interested in a solution to your problem. This powerful EDB to PST converter has been built specifically to work with the Exchange Server and can convert your EDB files to the MS Outlook PST file format. With th provides the best results when used with Exchange Server EDB files. No matter how much EDB file you have, you can convert the EDB file size to a PST file size using this tool. Key features of the product: Converts EDB to O Outlook PST file Convert EDB email to PST files Convert EDB email to PST file Convert EDB email to PST change EDB email file to PST Change EDB email file to MS Outlook PST Get EDB to PST Convert EDB to MS Outlook PST files MS Outlook PST Change EDB email file to PST Import EDB email to MS Outlook PST Convert EDB to PST Convert EDB to MS Outlook PST Convert EDB email to PST Change EDB email file to PST Convert EDB email file to PST Convert ED Convert EDB email to MS Outlook PST Convert EDB email to PST files Import EDB email to MS Outlook PST Convert EDB email file to PST Convert EDB email to MS Outlook PST Convert EDB email file to MS Outlook PST Import EDB em Convert EDB to MS Outlook PST Change EDB to MS Outlook PST Convert EDB to MS Outlook PST Convert EDB email to MS Outlook PST Convert EDB email to MS Outlook PST Convert EDB email to MS Outlook PST Change EDB email file to Import EDB email file to PST Convert EDB email file to PST Import EDB email file to PST Convert EDB

### **System Requirements:**

Xbox One: 8 GB hard drive space, 1080p display, HDMI-In Optional Headset required. PlayStation 4: 8 GB hard drive space, HDMI-In Internet: Broadband connection is required. Additional fees may apply. Visit the official web The Battlefield logo, Battlefield 1, Battlefield 1 Premium Edition, BF1, Battlefield 1 Tides of War, the Battlefield 1 logo, Casp

#### Related links:

<https://oag.uz/en/free-1d-barcode-generator-crack-updated-2022/> <https://apgpickups.com/wp-content/uploads/2022/06/zigezad.pdf> [https://www.cdnapolicity.it/wp-content/uploads/2022/06/Net\\_Connector.pdf](https://www.cdnapolicity.it/wp-content/uploads/2022/06/Net_Connector.pdf) [https://sc-designgroup.com/wp-content/uploads/2022/06/Alarm\\_Clock.pdf](https://sc-designgroup.com/wp-content/uploads/2022/06/Alarm_Clock.pdf) [https://www.bookepistle.com/upload/files/2022/06/qRGkAea1rsA7J31LVOFJ\\_07\\_0e9b9b354de93504c1f9c92d32a66007\\_file.pdf](https://www.bookepistle.com/upload/files/2022/06/qRGkAea1rsA7J31LVOFJ_07_0e9b9b354de93504c1f9c92d32a66007_file.pdf) <http://kalibatacitymurah.com/?p=21410> <https://richard-wagner-werkstatt.com/2022/06/07/filterbank3-crack-full-product-key-free-updated/> <https://ferramentariasc.com/2022/06/07/seedcode-calendar-free-crack-free-updated-2022/> <https://malekrealty.org/sharevista-5351-crack-with-serial-key/> <https://alternantreprise.com/seriya/flexbeta-firetweaker-crack-license-code-keygen/> [http://www.suaopiniao1.com.br//upload/files/2022/06/XQ6fMK7VgAtnQMvgQIRC\\_07\\_0d725e4a4d816835891975cba207d489\\_file.pdf](http://www.suaopiniao1.com.br//upload/files/2022/06/XQ6fMK7VgAtnQMvgQIRC_07_0d725e4a4d816835891975cba207d489_file.pdf) <http://shalamonduke.com/?p=4987> <https://wanoengineeringsystems.com/futures-trading-trainer-product-key-free-for-pc-updated/> <http://www.kengerhard.com/?p=1167> <https://pneuscar-raposo.com/skinmagic-with-registration-code-download/> <http://rastaan.com/?p=3465> <http://rxharun.com/?p=181372> <https://kiralikofis.com/wp-content/uploads/2022/06/Soube.pdf> <http://kurtosh-kalach.com/allworld-internet-radio-crack-license-code-keygen-free-download/> <https://www.solve.it/emsisoft-decryptor-for-kokokrypt-crack-keygen-for-lifetime-download-for-windows-march-2022/>